# **Corrigé des exercices « Principe fondamental de la dynamique »**

# Exercice 1

a. Un véhicule parcourt 72 km en 50 minutes. Calculer sa vitesse moyenne et donner le résultat en km/h puis en m/s.

La vitesse *v* est donnée en fonction de la distance parcourue *d* et de la durée  $\Delta t$  du déplacement par  $v = \frac{d}{t}$ 

$$
\Delta t
$$
  
 $v = \frac{72.10^3}{50 \times 60} = 24 \text{ m/s}$  ou  $v = \frac{72}{50} \times 60 = 86.4 \text{ km/h}$ 

b. Déterminer les expressions des composantes horizontale et verticale de la force  $\vec{F}$  en fonction de son module, noté  $F$ , et de l'angle  $\alpha$ .

Application numérique :  $F = 100$  N et  $\alpha = 30^{\circ}$ Il faut utiliser les relations trigonométriques : Horizontale :  $F_h = F \cos \alpha = 100 \cos 30 = 86.6 \text{ N}$ Verticale :  $F_v = F \sin \alpha = 100 \sin 30 = 50$  N

c. Le schéma ci-dessous représente un solide sur un plan incliné. Le poids  $\vec{P}$  est décomposé en une composante selon la direction du plan incliné et une composante selon la direction perpendiculaire à ce même plan. Déterminer les expressions de ces composantes en fonction de  $m$  (masse du solide),  $g$  et  $\alpha$ .

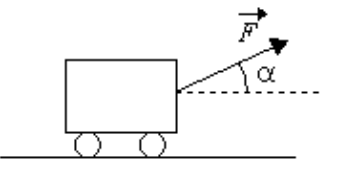

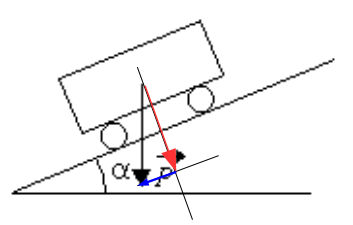

Il faut dessiner les deux composantes puis placer l'angle  $\alpha$  et enfin utiliser les relations trigonométriques : Composante selon la direction du plan incliné (en bleu) :  $P_t = -mg\sin\alpha$ , le signe « - »traduit que l'axe selon le plan incliné est orienté vers la droite.

Composante selon la direction perpendiculaire au plan incliné (en rouge) :  $P_n = -mg \cos \alpha$ , le signe « »traduit que l'axe perpendiculaire au plan incliné est orienté vers le haut.

d. Pour les deux situations représentées ci-dessous, exprimer les composantes normale et tangentielle de la réaction du support en fonction du module de la force  $\vec{R}$ , noté *R*, et de l'angle  $\varphi$ .

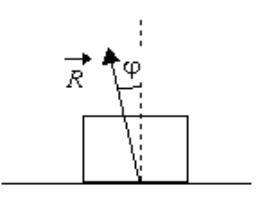

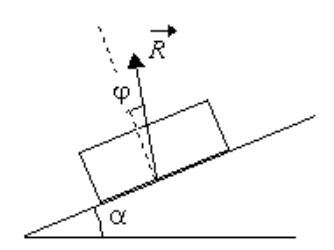

Dans les deux cas, on trouve :

Composante normale :  $R_n = R \cos \varphi$ 

Composante tangentielle:  $R_1 = R \sin \varphi$ 

# Exercice 2

L'évolution de la vitesse d'un pont roulant en fonction du temps peut être caractérisée comme suit :

- $\bullet$  entre 0 et  $t_1$ : montée en vitesse à accélération constante pendant 8 s,
- entre  $t_1$  et  $t_2$ : fonctionnement à vitesse constante égale à 60 m/min,

Corrigé des exercices

« Principe fondamental de la dynamique » page 1/10 TS2 ET 2014-2015

- entre  $t_2$  et  $t_3$ : freinage à décélération constante pendant 8 s.
	- a. Tracer la courbe représentant l'évolution de la vitesse entre 0 et l'instant *t*3.

b. Calculer l'accélération du pont entre 0 et  $t_1$  et exprimer le résultat dans l'unité du système international. L'unité d'accélération du système international est le m/s<sup>2</sup>, pour déterminer l'accélération, il faut exprimer la vitesse en m/s : 60 m/min correspondent à 1 m/s. D'où l'accélération  $a = \frac{dv}{dt} = \frac{\Delta v}{\Delta t}$  $\frac{d\mathbf{x}}{dt}$  car l'accélération est

$$
constante. \quad a = \frac{\Delta v}{\Delta t} = \frac{1 - 0}{t_1 - 0} = \frac{1}{8} = 0,125 \text{ m/s}^2
$$

c. Déduire du résultat précédent la distance parcourue par le pont pendant cette phase d'accélération. Pendant cette phase la vitesse augmente de 1 m/s toute les secondes soit  $v = a t + v_0$  avec  $v_0$  la vitesse initiale (nulle ici donc  $v_0=0$  ). Soit  $v=at$ .

La distance  $\Delta L$  parcourue est obtenue par  $\Delta L = \frac{1}{2}$ 2  $at_1^2 = \frac{1}{2}$ 2  $0,125 \times 8^2 = 4 \,\text{m}$ 

d. Calculer la distance parcourue lors du freinage.

La décélération se faisant avec la même valeur que l'accélération, la distance parcourue est la même soit 4 m.<br>
e. Calculer la durée de la phase à vitesse constante si la distance totale parcourue pendant le cycle est<br>
ég e. Calculer la durée de la phase à vitesse constante si la distance totale parcourue pendant le cycle est égale à 30 m.

Il reste  $30-2\times4=22$  m à parcourir à 60 m/min (ou 1 m/s) ce qui durera 14 s.

#### Exercice 3

Pour soulever un solide de masse *M*, on propose les deux solutions schématisées à la page suivante :

Les masses des câbles et des poulies sont négligeables.

a. Placer le poids du solide sur chaque schéma.

Son point d'application est au centre d'inertie, sa direction est verticale, son sens vers le centre de la terre (vers le bas) et son module est égal à *Mg* (voir en bleu sur les schémas)

b. Exprimer pour les deux situations le module de la force nécessaire pour maintenir le solide en équilibre en fonction de *M* et de l'accélération de la pesanteur.

Sur le graphe de gauche, le poids se retrouve sur le câble du treuil, celui-ci doit donc exercer *Mq* pour qu'il y ait équilibre.

Sur le graphe de droite, le poids se répartit sur le brin de droite (lié au support supérieur fixe) et sur le brin de gauche du treuil, celui-ci doit donc exercer  $\frac{Mg}{2}$  pour qu'il y ait équilibre.

Remarque : pour déplacer le poids de la même hauteur, il faudra dérouler deux fois plus de câble dans le cas de droite.

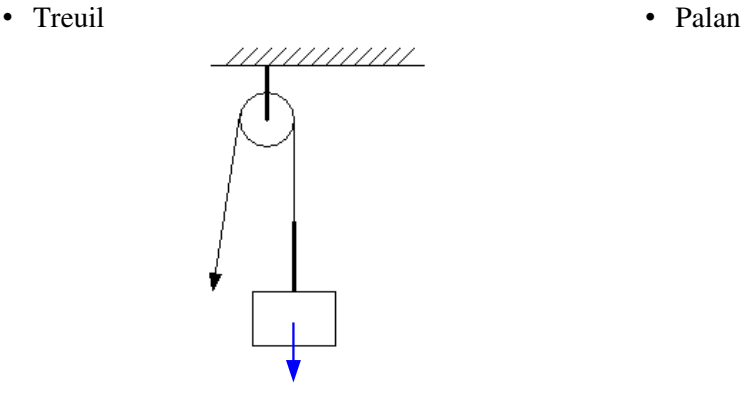

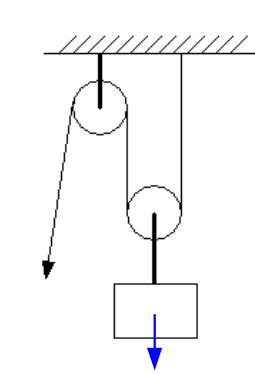

## Exercice 4 : Système de levage, partie translation

On considère un système de levage constitué d'un treuil (de masse négligeable) entraîné par un moteur électrique. L'objectif est de lever un objet de masse *m* selon une trajectoire verticale.

Le schéma ci-contre représente le système.

Le vecteur vitesse a une seule composante non nulle notée  $v<sub>z</sub>$ (selon l'axe vertical Oz orienté vers le haut). Elle est positive lorsque la masse monte. Pour le vecteur accélération, la seule composante non nulle est notée *a<sup>z</sup>* .

# 1. Mise en équation

- a. Choisir le système (indéformable).
- b. Faire le bilan des forces extérieures agissant sur la masse *m.* Représenter ces forces sur un schéma sans tenir compte d'une échelle.
- c. Écrire l'équation vectorielle traduisant le principe fondamental de la dynamique.
- d. Projeter cette équation sur l'axe vertical Oz (orienté de bas en haut).

Voir<http://www.etasc.fr/index.php/page/cours/miseEquaSystLevage/physiqueGenerale:pfd>

Pour la suite, on utilise l'équation  $-mg+T=m\frac{dv_z}{dt}$  $\frac{dv_z}{dt}$  ou  $-mg+T=m a_z$ 

# 2. Application numérique

La masse de 100 kg est initialement arrêtée, la tension du câble imposée sur le treuil varie selon le graphe ci-contre.

Pour les calculs, on prend  $g = 9.81$  m.s<sup>-2</sup>.

a. Calculer *a*<sub>z</sub> entre  $0$  et  $t_1$ . Quelle vitesse est atteinte à t<sub>1</sub> en prenant  $t_1 = 1,5 \text{ s}$ ?

D'après 
$$
-mg+T=m a_z
$$
, on a  $a_z = \frac{-mg+T}{m}$   
soit  $a_z = \frac{-100 \times 9.81 + 1030}{100} = 0.49 \text{ m/s}^2$ 

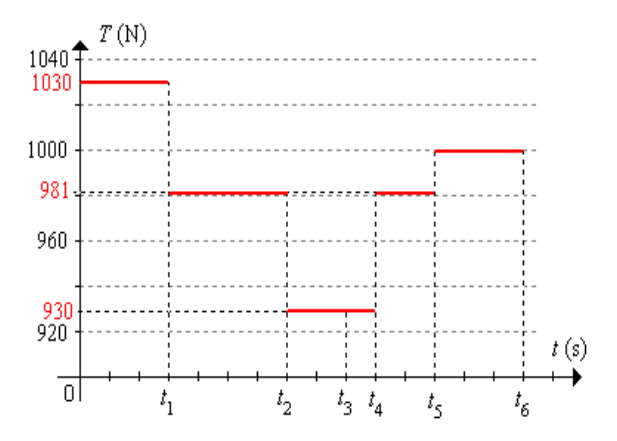

 $a_z =$  $\Delta v_{\rm z}$  $\frac{\Delta v_z}{\Delta t}$  car elle est constante ; la vitesse a donc augmenté de  $\Delta v_z = a \times \Delta t = 0.49 \times 1.5 = 0.735$  m/s en 1,5 s. Comme la vitesse initiale est nulle alors  $v_z(t_1) = 0.735$  m/s

b. Calculer  $a_z$  entre  $t_1$  et  $t_2$ . Calculer la durée  $t_2 - t_1$  pour que la charge monte de 5 m. La relation −*m g*+*T*  $\frac{q+T}{m}$  est toujours valable et devient  $a_z = \frac{-100 \times 9,81 + 981}{100}$ 100  $=0$  m/s<sup>2</sup> : la vitesse est constante et égale à la valeur trouvée précédemment (0,735 m/s).

Entre  $t_1$  et  $t_2$ , la charge monte de 5 m à la vitesse de 0,735 m/s soit  $t_2 - t_1 = \frac{5}{0.77}$ 0,735  $=6,80 s$ 

c. Calculer *a<sub>z</sub>* entre *t*<sub>2</sub> et *t*<sub>3</sub>. Au bout de combien de temps la charge est-elle arrêtée (à l'instant noté *t*3) ? Calculer la vitesse atteinte à l'instant *t*4, deux secondes après le passage par la vitesse nulle.

La relation  $a_z = \frac{-mg + T}{m}$  $\frac{q+T}{m}$  est toujours valable et devient  $a_z = \frac{-100 \times 9,81 + 930}{100}$ 100  $=-0.51 \text{ m/s}^2$ . Le signe « » signifie que la composante verticale de l'accélération est négative : la composante de la vitesse

Corrigé des exercices

« Principe fondamental de la dynamique » page  $3/10$  TS2 ET 2014-2015

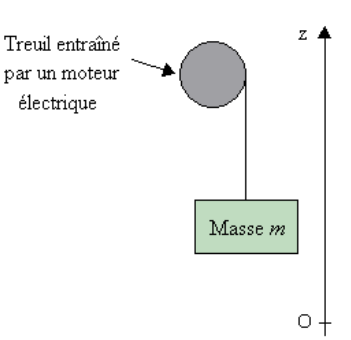

selon cette direction va diminuer.

 $a_z =$  $\Delta v_{\rm z}$ Δ*t* car elle est constante et on cherche la durée au bout de laquelle la vitesse s'annule : *a*<sub>z</sub>=−0,51 m/s<sup>2</sup>,  $\Delta v_z$ =−0,735 m/s (valeur négative car la vitesse finale est plus faible que la vitesse initiale) et  $\Delta t = t_3 - t_2$ . On obtient  $t_3 - t_2 =$  $\Delta v_{\rm z}$ *az*  $=\frac{-0,753}{0.51}$  $-0,51$  $=1,44$  s

À l'instant *t*4 (deux secondes après *t*3), la composante verticale de la vitesse a « augmenté » de  $-0.51 \times 2 = -1.02$  m/s

d. Calculer  $a_z$  entre  $t_4$  et  $t_5$ . Calculer le temps pour que la charge descende de 10 m.

L'accélération est de nouveau nulle, la charge descend à vitesse constante. On a donc  $t_5 - t_5 = \frac{-10}{-1,02} = 9,8$  s. Remarque les deux signes « - » traduisent que le mouvement de la charge est vers le bas.

e. Calculer  $a_z$  entre  $t_5$  et  $t_6$ . Au bout de combien temps la charge est-elle arrêtée ?

La relation  $a_z = \frac{-mg + T}{m}$  $\frac{q+T}{m}$  est toujours valable et devient  $a_z = \frac{-100 \times 9,81 + 1000}{100}$ 100  $=0,19 \text{ m/s}^2$ . La composante verticale de la vitesse devient de moins en moins négative.

 $a_z =$  $\Delta v_{\rm z}$ Δ*t* car elle est constante et on cherche la durée au bout de laquelle la vitesse s'annule :  $a_z = 0.19$  m/s<sup>2</sup>,  $\Delta v_z = 1.02$  m/s (valeur positive car la vitesse finale est plus grande en valeur absolue que la vitesse initiale) et  $\Delta t = t_6 - t_5$ . On obtient  $t_6 - t_6 =$ Δ*v*<sup>z</sup> *az*  $=\frac{1,02}{0,18}$ 0,19  $= 5,37 s$ 

f. Représenter l'évolution de *v<sup>z</sup>* en fonction du temps. Indiquer pour chaque intervalle si la charge est en montée ou en descente.

De 0 à  $t_1$ : montée (accélération)

De  $t_1$  à  $t_2$  : montée à vitesse constante

De  $t_2$  à  $t_3$  : décélération en montée

De *t*<sup>3</sup> à *t*<sup>4</sup> : accélération en descente

De  $t_4$  à  $t_5$ : descente à vitesse constante

De  $t_5$  à  $t_6$ : décélération en descente (si  $t_6$  est l'instant pour lequel la vitesse s'annule)

#### 3. Généralisation

a. Quelle est la valeur de  $\frac{dv_z}{dt}$  $\frac{d}{dt}$  si la vitesse est constante ? Le signe de la vitesse est-il connu ?

Dans ce cas  $\frac{dv_z}{dt}$ est nulle mais il n'est pas possible de connaître son signe : voir entre  $t_1$  et  $t_2$  puis entre  $t_4$ et *t*<sub>5</sub>.

b. Quel est le signe de  $\frac{dv_z}{dt}$  $\frac{\partial v_z}{\partial t}$  si  $v_z$  augmente ? Le signe de  $v_z$  est-il connu ?

Dans ce cas  $\frac{dv_z}{dt}$ *dt* est positive mais il n'est pas possible de connaître son signe : voir entre 0 et *t*1 puis entre *t*<sub>5</sub> et *t*<sub>6</sub>.

c. Quel est le signe de  $\frac{dv_z}{dt}$  $\frac{\partial v_z}{\partial t}$  si  $v_z$  diminue ? Le signe de  $v_z$  est-il connu ?

Dans ce cas  $d v_z$ <sup>11</sup><sup>z</sup> est négative mais il n'est pas possible de connaître son signe : voir entre  $t_2$  et  $t_3$  puis dt

entre  $t_3$  et  $t_4$ .

## Exercice 5 : Portail coulissant, partie translation

Le système étudié est un portail motorisé par l'intermédiaire d'un système pignon crémaillère. Le pignon est entraîné par un moteur électrique. Le portail repose sur le sol par l'intermédiaire de deux roues à « gorges » roulant sur un rail.

Données :

Masse du portail :  $m = 300$  kg Coefficient d'adhérence :  $\tan \varphi_0 = 0.2$ Coefficient de frottement :  $\tan \varphi = f = 0.1$ 

#### 1. Mise en équation

- a. Choisir le système (indéformable).
- b. Faire le bilan des forces extérieures. Placer ces forces sur un schéma (pas d'échelle).
- c. Écrire l'équation vectorielle traduisant le principe fondamental de la dynamique.
- d. Projeter cette équation sur l'axe vertical (orienté de bas en haut) puis sur l'axe horizontal (orienté de la gauche vers la droite).

Pour la suite, les composantes des forces de réaction sont supposées identiques et également réparties sur chaque roue :  $R_{1t} = R_{2t} = R_t$  et  $R_{1n} = R_{2n} = R_n$ .

- e. Déduire  $R_n$  de l'équation obtenue sur l'axe vertical.
- f. Exprimer  $R_1$  à partir de la valeur du coefficient de frottement f et du résultat précédent.
- g. Établir à partir de l'équation obtenue sur l'axe horizontal et du résultat précédent, la relation entre *F*, *f*, *m* et la composante horizontale de la vitesse notée *v<sup>x</sup>* .

Voir<http://www.etasc.fr/index.php/page/cours/miseEquaPortailMot/physiqueGenerale:pfd>

Pour la suite, on utilise l'équation 
$$
-f mg+F=m\frac{dv_x}{dt}
$$
 ou  $-f mg+F=m a_x$ 

### 2. Application numérique, calculer *F* dans les situations suivantes :

a. Déplacement à vitesse constante.

On a alors  $a_x=0$  ce qui donne  $F=f mg=0,1\times300\times9,81=294,3$  N

b. Déplacement avec une accélération de  $0.5 \text{ m.s}^2$ .

L'équation  $-fmg+F=m a_x$  donne

$$
F = ma_x + fmg = m(a_x + fg) = 300(0.5 + 0.1 \times 9.81) = 444.3
$$
 N

c. Déplacement avec une décélération de  $0.5 \text{ m.s}^2$ .

La composante de l'accélération est négative :  $a_x = -0.5$  m/s<sup>2</sup> On utilise la même équation *F*=*m*(*a<sub>x</sub>*+*f g*)=300(−0,5+0,1×9,81)=144,3 N

d. Combien de temps fautil au portail pour s'arrêter si *F* = 0 alors que la vitesse est égale à 8,5 m/min ? Si la force s'annule, l'équation ci-dessus devient  $-fmg = ma_x$  soit  $-fg = a_x$ . Le terme à gauche de l'équation est une constante donc l'accélération est une constante.

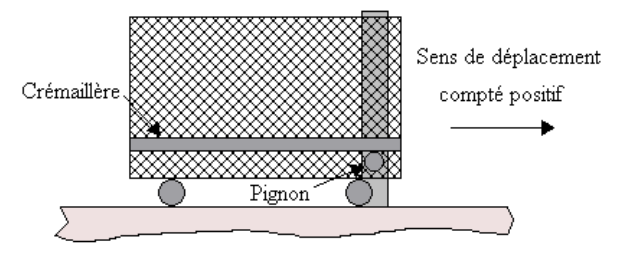

Puisque l'accélération est constante, on peut écrire  $a_x =$ 

$$
-f g = \frac{\Delta v_x}{\Delta t}
$$
 dont il faut sortir la durée de freinage  $\Delta t$ :  

$$
\Delta t = \frac{\Delta v_x}{-f g} = \frac{0 - \frac{8.5}{60}}{-0.1 \times 9.81} = 0.144 \text{ s}
$$

Attention : la variation de vitesse  $\Delta v_x$  est négative car la vitesse finale (0 m/min) est plus faible que la vitesse initiale (8,5 m/min).

*dv*<sup>x</sup>  $\frac{d}{dt}$  =  $\Delta v_{\rm x}$ 

e. En partant du portail à l'arrêt, calculer la valeur minimale de *F* pour que le portail commence à se déplacer (utiliser le coefficient d'adhérence).

Le portail est à l'arrêt, la vitesse et sa dérivée sont nulles, on peut donc écrire  $-\tan \varphi_0 mg + F = 0$  en remplaçant le coefficient de frottement par le coefficient d'adhérence (il faut vaincre les « forces d'adhérence »).

On obtient  $F = \tan \varphi_0 mg = 0.2 \times 300 \times 9.81 = 588.6$  N

## 3. Étude d'un cycle de fonctionnement

Le portail se déplace avec le profil de vitesse représenté  $V_{\text{max}} \triangleq \frac{(m.s^{-1})}{2}$ ci-contre ( $V_{\text{max}} = 9$  m/min et  $V_{\text{min}} = -6$  m/min).

a. Calculer *F* pour que le portail démarre aux instants 0 et *t*4.

Cette force correspond à celle déterminée à la question 2.e soit 588,6 N.

- b. Calculer *F* entre 0<sup>+</sup> (juste après le démarrage) et  $t_1$ lorsque  $t_1 = 2$  s puis lorsque  $t_1 = 3$  s.
- Il s'agit d'une phase d'accélération telle que
	- $F = m(a_x + f g)$  (voir la question 2.b) qui devient  $F = m(a_x + f g)$

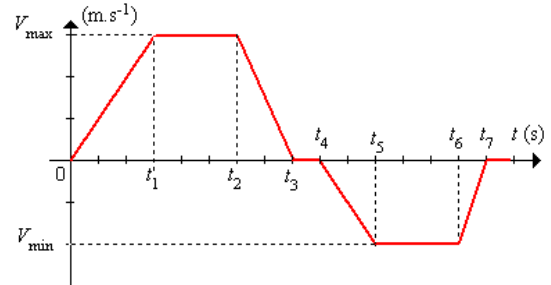

 $\frac{d^2v_x}{dt}$  et l'équation  $-f g = a_x$  devient

*V* max *–*0  $t_1-0$  $=\frac{V_{\text{max}}}{I}$  $t_1$  . On utilise la relation *V* max *t*1  $+f\,g)$  .

Pour 
$$
t_1 = 2 \text{ s}
$$
:  $F = 300 \left( \frac{\frac{9}{60}}{2} + 0.1 \times 9.81 \right) = 316.8 \text{ N}$   
9

$$
Four \t1_1 = 3 s : \tF = 300 \left( \frac{\overline{60}}{3} + 0.1 \times 9.81 \right) = 309.3 N
$$

Pour un démarrage plus « progressif », la force nécessaire est plus faible.

c. Calculer *F* entre  $t_1$  et  $t_2$  puis entre  $t_5$  et  $t_6$ .

Sur ces deux intervalles de temps, la vitesse est constante donc l'accélération nulle, on retrouve la relation de la question 2.a :  $F = f m q = 0,1 \times 300 \times 9,81 = 294,3 \text{ N}$ 

d. Calculer *F* entre  $t_2$  et  $t_3$  lorsque  $t_3 - t_2 = 1$  s.

Sur cette phase, il y a décélération :  $a_x =$ −*V max*  $\frac{m\alpha}{t_3-t_2}$ . L'équation de la question 2.b donne

$$
F = m(a_x + f g) = 300 \left(\frac{-9}{60} + 0.1 \times 9.81\right) = 249.3 \text{ N}
$$

e. Quelle(s) valeur(s) *F* ne doit pas dépasser entre  $t_3$  et  $t_4$  ?

Pour que le portail à l'arrêt reste immobile, il faut que le module F de la force reste inférieur à 588,6 N.

#### f. Calculer *F* entre  $t_4$  et  $t_5$  lorsque  $t_5 - t_4 = 2$  s.

Dans cette phase, la vitesse augmente en valeur absolue mais le sens de déplacement est l'opposé de celui étudié précédemment : c'est une phase d'accélération dans « l'autre sens ». La composante tangentielle (horizontale) des forces de frottements est dans le sens positif de l'axe horizontal (comptée positive) alors que la force  $\vec{F}$  est dirigée vers la gauche.

L'équation de la question 1.g (
$$
-f mg+F=m \frac{dv_x}{dt}
$$
 ou  $-f mg+F=m a_x$ ) devient  
\n $f mg-F=m a_x$  soit  $f mg-m a_x=F$  et finalement  $F=m(f g-a_x)$ 

La composante  $a_x$  de l'accélération est négative :  $a_x =$  $-V_{min}$  $t_5 - t_4$ . L'équation  $F = m(f g - a_x)$  donne

$$
F = 300(0, 1 \times 9, 81 - \frac{\frac{-6}{60}}{2}) = 309, 3 \text{ N}
$$

Remarque : il est possible d'utiliser directement la relation trouvée à la question 1.g mais il ne faut pas tenir compte du fait que l'accélération est négative et écrire  $a_x =$ *V* min  $\frac{1}{t_5 - t_4}$ . On obtient alors le même résultat soit

$$
F = 300 \left(\frac{\frac{6}{60}}{2} + 0.1 \times 9.81\right)
$$

g. Calculer *F* entre  $t_6$  et  $t_7$  lorsque  $t_7 - t_6 = 1$  s.

La composante  $a_x$  de l'accélération est positive :  $a_x =$  $0-(-V_{\rm min})$  $t_7 - t_6$ , c'est une phase de décélération dans « l'autre sens ». L'équation  $F=m(f g-a_x)$  donne  $F=300(0,1\times9,81-$ 6 60  $\frac{36}{1}$ =264,3 N

#### Exercice 6 : Système de levage, partie rotation

On reprend le dispositif étudié précédemment (exercice 4) en s'intéressant à la poulie.

Le moment du couple dû à la masse (noté  $C_{\text{mass}}$ ) est compté résistant lorsque la masse monte, moteur lorsqu'elle descend. Celui de la poulie (noté *C*<sub>poulie</sub>) est compté moteur lorsque la charge monte et résistant lorsqu'elle descend.

Le moment d'inertie de l'ensemble ramené sur l'arbre est noté *J*<sub>eq</sub> et égal à 1 kg.m<sup>2</sup>. Le rayon  $R_p$  de la poulie est de 10 cm et sa vitesse angulaire est notée  $\Omega_{\text{p}}$ .

### 1. Mise en équation

a. Exprimer le moment du couple dû à la masse en fonction de *m* et du rayon de la poulie.

Le poids de la masse agit sur l'axe de la poulie avec un rayon d'action  $R_p$  ce qui donne un couple de  $m$ oment  $C_{\text{masse}} = m g R_{p}$ .

b. Écrire l'équation traduisant le principe fondamental de la dynamique pour la poulie en faisant apparaître  $C_{\text{poulie}}$ ,  $J_{\text{eq}}$ , *m* et le rayon de la poulie.

Voir<http://www.etasc.fr/index.php/page/cours/enoncePfdRotat/physiqueGenerale:pfd>

La somme des couples moteur correspond à *C*<sub>poulie</sub> et celle des couples résistants correspond à *C*<sub>masse</sub> d'où la relation  $C_{\text{poulie}} - C_{\text{mass}} = J_{\text{eq}}$  $d\,\Omega_{\rm p}$  $\frac{d^2p}{dt^2}$  et comme  $C_{\text{masse}} = mgR_p$  alors  $C_{\text{poulie}} - mgR_p = J_{eq}$  $d$   $\Omega_{\rm p}$ *dt*

## 2. Applications numériques

Corrigé des exercices « Principe fondamental de la dynamique » page 7/10 TS2 ET 2014-2015

- a. Calculer le couple  $C_{\text{poulie}}$  lorsque la masse est arrêtée.
- Si la masse est arrêtée alors  $\frac{d\Omega_p}{d\Omega_p}$  $\frac{d^2P_p}{dt}$  est nulle, l'équation  $C_{\text{poulie}} - mgR_p = J_{\text{eq}}$  $d\,\Omega_{\rm p}$ *dt* devient  $C_{\text{poulie}} - mg R_p = 0$  donc  $C_{\text{poulie}} = mg R_p = 100 \times 9,81 \times 0,1 = 98,1 \text{ N.m}$ 
	- b. Calculer le couple  $C_{\text{poulie}}$  pour une accélération de la masse de 1,05 m.s<sup>-2</sup>.

L'accélération indiquée dans l'énoncé est celle de la masse donc de la périphérie de la poulie, il faut en déduire l'accélération angulaire (en rad/ $s<sup>2</sup>$ ) de la poulie.

On a la relation  $v_z = R_p \Omega_p$  soit en dérivant  $\frac{dv_z}{dt}$  $\frac{d^2r}{dt}$  =  $R_p$  $d\, \Omega_{\rm p}$ *dt* et  $\frac{dv_z}{dt}$ *dt* est l'accélération de la masse. On en tire donc l'accélération angulaire  $\frac{d\Omega_{\text{p}}}{dt}$  $\frac{Q_p}{dt} = \frac{1}{R}$ *dv*<sup>z</sup>  $\frac{2}{dt}$  . La relation  $C_{\text{poulie}} - m g R_{\text{p}} = J_{\text{eq}}$  $d\,\Omega_{\rm p}$ peut

 $R_{\rm p}$ s'écrire  $C_{\text{poulie}} - m g R_{\text{p}} = J_{\text{eq}} \frac{1}{R}$ *R*p  $d v_{\rm z}$  $\frac{1}{dt}$  ce qui donne

$$
C_{\text{poulie}} = J_{\text{eq}} \frac{1}{R_{\text{p}}} \frac{d\,v}{dt} + m\,g\,R_{\text{p}} = 1 \frac{1}{0.1} \times 1.05 + 100 \times 9.81 \times 0.1 = 108.6 \text{ N.m}
$$

c. Calculer le couple  $C_{\text{poulie}}$  pour une décélération de la masse de 0,51 m.s<sup>-2</sup>.

La démarche est identique à la question précédente si ce n'est que l'accélération est négative

$$
C_{\text{poulie}} = 1 \frac{1}{0.1} \times (-0.51) + 100 \times 9.81 \times 0.1 = 93 \text{ N.m}
$$

*dt*

d. Tracer l'évolution de  $C_{\text{poulie}}$  en fonction du temps à partir du profil de *T* de la question 2 de l'exercice 4.

Pour calculer  $C_{\text{poulie}}$  à partir du profil, on utilise la relation  $C_{\text{poulie}} = T R_p$  (la force de traction agit avec un rayon d'action égal à  $R_p$ ).

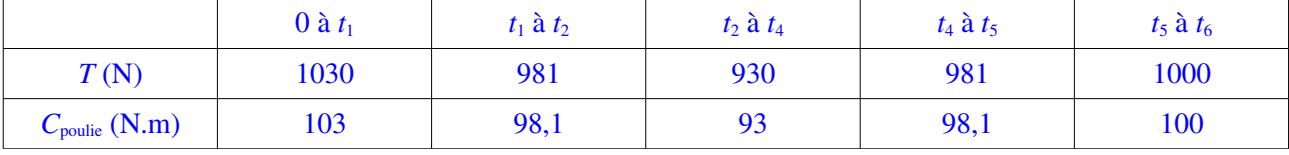

e. Tracer l'évolution de la vitesse angulaire de rotation en fonction du temps. Il y a deux méthodes possibles, l'une qui utilise la relation  $v_z = R_p \Omega_p$  et les résultats de la question 2.f de l'exercice 4; l'autre qui utilise l'équation  $C_{\text{poulie}} - mgR_p = J_{eq} \frac{1}{R}$  $R_{\rm p}$  $d v_{\rm z}$  $\frac{1}{dt}$  (cette dernière est plus compliquée...)

De 0 à  $t_1$ : la vitesse angulaire évolue de 0 à  $\Omega_p$ = *v* z *R*p  $\frac{0,73}{2}$  $0,1$  $\frac{0,735}{2,4}$  = 7,35 rad/s

De  $t_1$  à  $t_2$ : la vitesse angulaire est constante et égale à  $\Omega_p = 7,35$  rad/s

De  $t_2$  à  $t_4$ : la vitesse angulaire évolue de  $\Omega_p = 7,35$  rad/s à  $\Omega_p =$ *v* z *R*p  $=\frac{-1,02}{0.4}$  $_{0,1}$ 7,35 rad/s  $\hat{a}$   $\Omega_p = \frac{v_z}{R} = \frac{-1.02}{0.4} = -10.2$  rad/s en passant par 0 rad/s pour  $t = t_3$ .

De  $t_4$  à  $t_5$ : la vitesse angulaire est constante et égale à  $\Omega_p = -10.2$  rad/s

De  $t_5$  à  $t_6$ : la vitesse angulaire évolue de  $\Omega_p = -10.2$  rad/s  $\hat{a}$  0 rad/s

f. Calculer la puissance pour la poulie aux instants  $0, t_1, t_1^+, t_2^-, t_2^+, t_3, t_4^-, t_4^+, t_5^-, t_5^+$  et  $t_6$ . Pour calculer la puissance, on utilise la relation  $P=C_{\text{poulie}}$ .  $\Omega_{\text{p}}$ 

| P(W) | 757 | 721 | 721 | 684 | -949 | $  -1000   -1000  $ | $-1020$ |  |
|------|-----|-----|-----|-----|------|---------------------|---------|--|

#### 3. Calcul du réducteur

Les valeurs du couple de la poulie et de sa vitesse angulaire ne correspondent pas à celles disponibles pour un moteur électrique, il est donc nécessaire de placer un réducteur.

a. Calculer le couple sur l'arbre moteur et sa vitesse de rotation si le rapport de réduction est égal à 10.

Si le rapport de réduction est égal à 10 alors la poulie tourne dix fois moins vite que le moteur ce qui donne une vitesse de rotation maximale de 102 rad/s pour le moteur.

La puissance sur l'arbre du moteur s'écrit  $P_{\text{motor}}=C_{\text{motor}}\Omega_{\text{motor}}$  avec  $C_{\text{motor}}$  le couple sur l'arbre du moteur et  $\Omega_{\text{motor}}$  la vitesse angulaire de cet arbre. La puissance sur l'arbre de la poulie s'écrit  $P_{\text{poulie}} = C_{\text{poulie}} \Omega_{\text{poulie}}$  avec  $C_{\text{poulie}}$  le couple sur l'arbre de la poulie et  $\Omega_{\text{poulie}}$  la vitesse angulaire de cet arbre.

On aurait  $P_{\text{meter}}=P_{\text{poulie}}$  si le rendement du réducteur était égal à un mais comme  $\eta_{\text{reduced}}=0.9$  alors  $\eta_{\text{reduced}} = P_{\text{poulie}}$  soit  $\eta_{\text{reduced}} C_{\text{motor}} \Omega_{\text{moteur}} = C_{\text{poulie}} \Omega_{\text{poulie}}$  (il serait préférable que le rendement soit donné pour cette question) ce qui donne

$$
C_{\text{motor}} = \frac{C_{\text{poulie}} \Omega_{\text{poulie}}}{\eta_{\text{réducteur}} \Omega_{\text{motor}}} = \frac{1}{10 \eta_{\text{réducteur}}} C_{\text{poulie}} = \frac{1}{10 \times 0.9} 103 = 11.4 \text{ N.m}
$$

b. Calculer la puissance maximale du moteur en prenant un rendement du réducteur égal à 90% et en supposant que son inertie est négligeable.

La puissance maximale pour la poulie est de 1020 W (voir le tableau ci-dessus), cette puissance est la puissance utile  $P_u$  en sortie du réducteur (appelée  $P_{poulie}$  dans ce qui précède). La puissance  $P_a$  en entrée du réducteur (ou puissance absorbée, appelée *P*<sub>moteur</sub> dans ce qui précède) est la puissance utile maximale du moteur. Les deux puissances sont reliées par  $\eta = \frac{P_u}{P_u}$  $\frac{v}{P_a}$  avec  $\eta$  le rendement du réducteur, on obtient e rotation maximale de 102<br>  $\sum_{\text{sur}}$  l'arbre du moteur s'écr<br>  $\Omega_{\text{mother}}$  la vitesse angu<br>  $P_{\text{poulie}}$  avec  $C_{\text{poulie}}$ <br>  $P_{\text{poteur}} = P_{\text{poulie}}$  soit  $\eta_{\text{réc}}$ <br>
soit  $\eta_{\text{réc}}$ <br>  $C_{\text{motoret}}$ <br>
er la puissance maximale of<br>
e

$$
P_{\rm a} = \frac{P_{\rm u}}{\eta} = \frac{1020}{0.9} = 1133 \,\mathrm{W}
$$

Remarque : on obtient le même résultat aux arrondis près en faisant  $P_{\text{motor}}=C_{\text{motor}}\Omega_{\text{motor}}=11,4\times102$ 

## Exercice 7 : Portail coulissant, partie rotation

On reprend le dispositif étudié précédemment en s'intéressant à la roue dentée (engrenage). Le moment d'inertie de l'ensemble ramené sur l'arbre est noté *J*<sub>eq</sub> et égal à 0,75 kg.m<sup>2</sup>. Le rayon de la roue dentée est égal à 5 cm.

#### 1. Mise en équation

a. Exprimer le moment du couple moteur en fonction du rayon de la roue dentée et du module de *F* .

La force agit avec un rayon d'action égal à  $R = 5$  cm ce qui donne  $C_{\text{motor}} = F R$ 

b. Exprimer le moment du couple résistant en fonction du rayon de la roue dentée et du module des forces de frottement.

La composante tangentielle  $R_t$  de chaque force de frottement agit avec le rayon d'action  $R$  :  $C_r = 2R_rR$  et

$$
ext{ comme } R_t = f \frac{mg}{2} \quad \text{alors } C_r = f \, mg \, R
$$

## 2. Applications numériques

a. Calculer *C*<sub>moteur</sub> lorsque le portail avance à vitesse constante.

La vitesse angulaire de la roue dentée est aussi constante, sa dérivée est donc nulle et  $C_{\text{meter}} = C_r$ . On obtient  $C_{\text{modern}} = 0.1 \times 300 \times 9,81 \times 0,05 = 14,7 \text{ N.m}$ 

b. Calculer  $C_{\text{motor}}$  pour une accélération de 0,5 m.s<sup>-2</sup> puis pour une décélération de 0,5 m.s<sup>-2</sup>.

Pour le passage de l'accélération linéaire (en m/s<sup>2</sup>) à l'accélération angulaire (en rad/s<sup>2</sup>), le raisonnement est identique à celui de la question 2.b de l'exercice 6.

L'équation  $C_{\text{motor}} - C_{\text{r}} = J_{\text{eq}} \frac{d\Omega}{dt}$  devient  $C_{\text{motor}} - C_{\text{r}} = J_{\text{eq}} \frac{1}{R}$ *R*  $d v_{\rm x}$  $\frac{dv_x}{dt}$  et en remplaçant  $C_r$  par son

expression, on obtient :

 $C_{\text{motor}} = J_{\text{eq}} \frac{1}{R}$ *R*  $d v_{\rm x}$ *dt* + *f*  $m g R = 0.75 \frac{1}{0.6}$ 0,05  $\times 0.5 + 0.1 \times 300 \times 9.81 \times 0.05 = 22.2$  N.m pour une accélération de  $0.5 \text{ m.s}^{-2}$ 

et 
$$
C_{\text{motor}} = 0.75 \frac{1}{0.05} \times (-0.5) + 0.1 \times 300 \times 9.81 \times 0.05 = 7.2 \text{ N.m}
$$
 pour une décélération de 0.5 m.s<sup>-2</sup>

c. Tracer le profil de la vitesse angulaire de la roue dentée à partir du profil de vitesse de la question 3 de l'exercice 2.

On utilise la relation  $v_x = R\Omega$  soit  $\Omega = \frac{v_x}{R}$ *R*

de 0 à *t*<sup>1</sup> : la vitesse angulaire évolue de 0 à 3 rad/s

de *t*<sup>1</sup> à *t*<sup>2</sup> : la vitesse angulaire est constante et égale à 3 rad/s

de *t*<sup>2</sup> à *t*<sup>3</sup> : la vitesse angulaire diminue de 3 rad/s à 0 rad/s

de *t*<sup>3</sup> à *t*<sup>4</sup> : la vitesse angulaire est nulle

de *t*<sup>4</sup> à *t*<sup>5</sup> : la vitesse angulaire évolue de 0 à 2 rad/s (le portail se déplace dans « l'autre sens »)

de  $t_5$  à  $t_6$  : la vitesse angulaire est constante et égale à -2 rad/s

de  $t_6$  à  $t_7$ : la vitesse angulaire évolue de -2 rad/s à 0 rad/s

d. Tracer l'évolution de  $C_{\text{motor}}$  correspondant à ce profil.

Il y a, là encore, deux méthodes ; l'une qui utilise les valeurs de *F* trouvées à la question 3 de l'exercice 5 et la *relation*  $C_{\text{motor}}$ =*F R* ; l'autre, plus compliquée, qui utilise la relation  $C_{\text{motor}} - f$  *m*  $gR = J_{eq} \frac{1}{R}$ *R*  $d v_{\rm x}$ *dt*

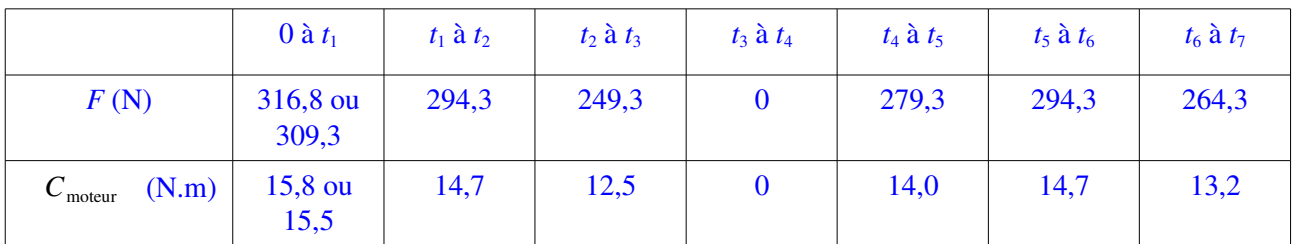

e. Calculer le couple moteur (couple au démarrage) permettant de démarrer le portail.

Il s'agit de « vaincre les forces d'adhérence » dont le module est de 588,6 N soit un couple de  $588,6\times0,05=29,4$  N.m